# **TUGAS AKHIR**

# **PEMBUATAN** *WEBSITE* **SEBAGAI PROFIL PERUSAHAAN** *CUSTOM PAINTING* **"ANANTARONA"**

Diajukan untuk memenuhi persyaratan mencapai derajat Diploma III pada Program Studi Desain Grafis Konsentrasi Multimedia Jurusan Desain

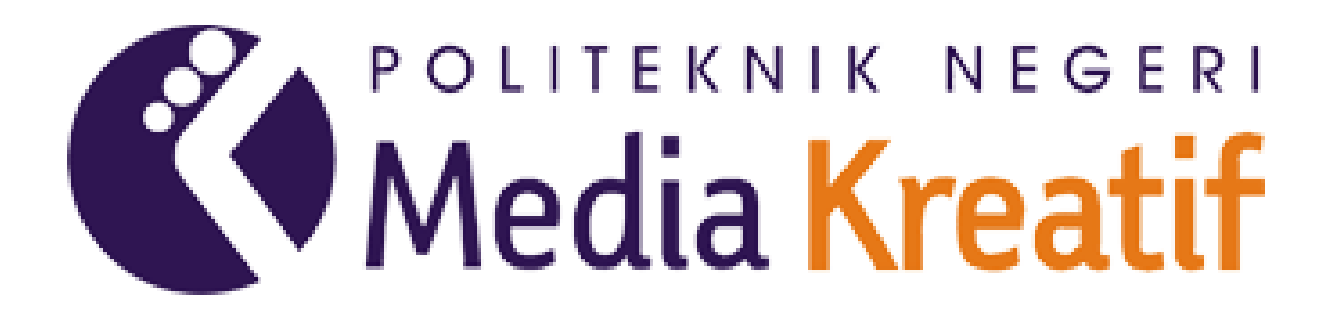

NAMA : Anna Nisrina Aulia

NIM : 19012016

**PROGRAM STUDI DESAIN GRAFIS KONSENTRASI MULTIMEDIA JURUSAN DESAIN POLITEKNIK NEGERI MEDIA KREATIF** 

**2022**

#### LEMBAR PENGESAHAN LAPORAN TUGAS AKHIR

<span id="page-1-0"></span>Judul Tugas Akhir

#### : PEMBUATAN WEBSITE SEBAGAI PROFIL PERUSAHAAN CUSTOM PAINTING ANANTARONA

Penulis : Anna Nisrina Aulia

 $: 19012016$ **NIM** 

Program Studi Jurusan

: Multimedia : Desain Grafis

Tugas Akhir ini telah dipertanggungjawabkan di hadapan Tim Penguji Tugas Akhir di kampus Politeknik Negeri Media Kreatif pada hari Jumat, tanggal 30 September 2022.

> Disahkan Oleh: Ketua Penguji,

Nofiandri Setyasmara, ST,. M.T NIP. 197811202005011005

Anggota I

Sanjaya Pinem, S.Kom., M.Sc. NIP.198902262020121007

Anggota II

frelha

Yudha Pradana, M.Pd NIP.198610212015041004

Mengetahui, Ketua Jurusan

Deddy Stevano H. Tobing, DIP ING NIP. 198010312014041001

### LEMBAR PERSETUJUAN SIDANG TUGAS AKHIR

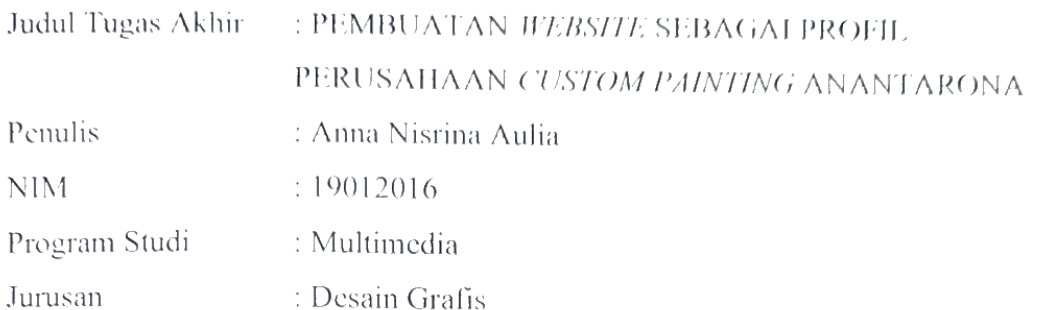

Tugas Akhir ini telah diperiksa dan disetujui untuk disidangkan. Ditandatangani di Jakarta 16 September 2022

Pembimbing I

Pembimbing II

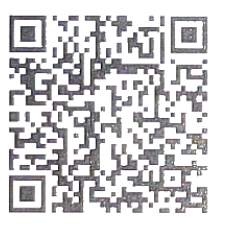

Agung Budi Prasetyo, M.T NIP. 197910032008121003

When

Yudha Pradana, M.Pd NIP. 198610212015041004

Mengetahui, Koordinator Program Studi Multimedia

Herly Nurrahmi S.Si, M.Kom NIP. 1986020520190320009

### HALAMAN PERNYATAAN ORISINALITAS TUGAS AKHIR DAN **BEBAS PLAGIARISME**

Yang bertanda tangan di bawah ini:

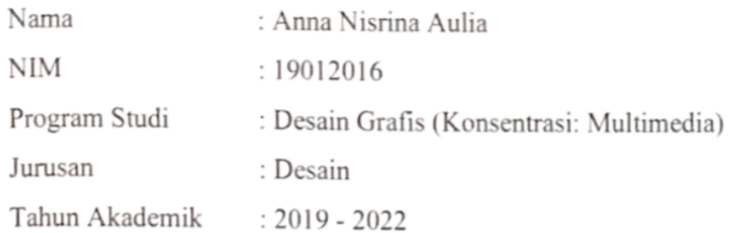

Dengan ini menyatakan bahwa Tugas Akhir saya dengan judul:

"PEMBUATAN WEBSITE SEBAGAI PROFIL PERUSAHAAN CUSTOM PAINTING ANANTARONA" adalah original, belum pernah dibuat oleh pihak lain, dan bebas dari plagiarisme. Bilamana pada kemudian hari ditemukan ketidaksesuaian dengan pernyataan ini, saya bersedia dituntut dan diproses sesuai dengan ketentuan yang berlaku.

Demikian pernyataan ini dibuat dengan sesungguhnya dan dengan sebenarbenarnya.

Jakarta, 16 September 2022

Yang menyatakan,

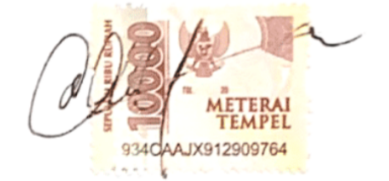

Anna Nisrina Aulia NIM. 19012016

#### <span id="page-4-1"></span>LEMBAR PERNYATAAN PUBLIKASI KARYA

<span id="page-4-0"></span>Sebagai mahasiswa Politeknik Negeri Media Kreatif, Saya yang bertanda tangan dibawah ini:

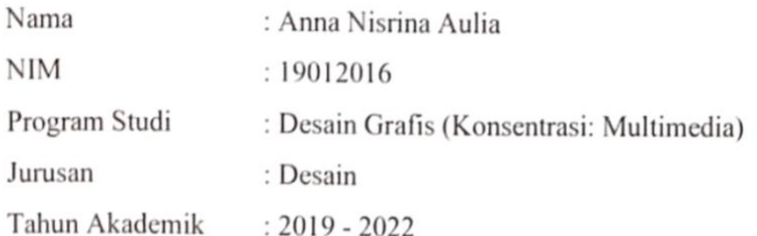

Demi pengembangan ilmu pengetahuan, menyetujui untuk memberikan kepada Politeknik Negeri Media Kreatif Hak Bebas Royalti Non Eksklusif (Nonexclusive Royalty-Free Right) atas karya ilmiah saya yang berjudul : Pembuatan Website sebagai Profil Perusahaan Custom Painting "Anantarona".

Dengan Hak Bebas Royalti Non Eksklusif ini Politeknik Negeri Media Kreatif berhak menyimpan, mengalih media/formatkan, mengelola dalam bentuk pangkalan data (database). merawat, dan mempublikasikan tugas akhir saya selama tetap mencantumkan nama saya sebagai penulis/pencipta dan sebagai pemilik Hak Cipta.

Demikian Pernyataan ini saya buat dengan sebenarnya.

Jakarta, 16 September 2022

Yang menyatakan,

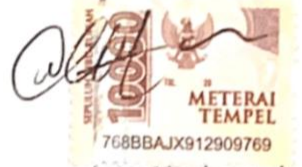

Anna Nisrina Aulia NIM: 19012016

#### **ABSTRAK**

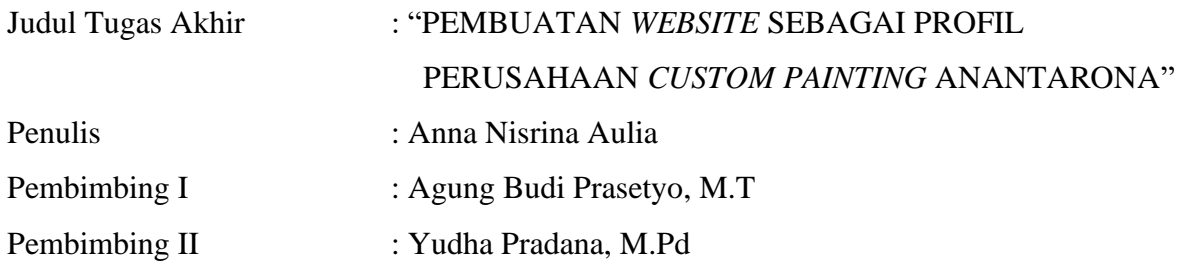

*Keywords***:** *Anantarona is a business that is in the field of custom painting, providing services such as re-working clothes/goods, custom painting shoes, to washing shoes. Along with the times, business actors are required to be more adaptable to the development of the use of technology. With this case, the author proposes to design and create an information media on the Anantarona Custom Painting business in the form of a website. Data collection techniques used are interviews, literature study, and observation. In making a website, it consists of three stages, namely Pre Production, Production, Post Production. After completing these stages, it enters the testing stage to get results whether the website is feasible to use.*

**Kata Kunci:** Anantarona merupakan sebuah usaha yang berada di bidang custom painting, menyediakan jasa seperti re-working pakaian/barang, custom painting sepatu, sampai mencuci sepatu. Seiring dengan perkembangan zaman, para pelaku usaha diuntut untuk dapat lebih beradaptasi terhadap perkembangan penggunaan teknologi. Dengan adanya kasus tersebut maka penulis mengusulkan untuk merancang dan membuat sebuah media informasi pada usaha Anantarona Custom Painting yang berbentuk *website*. Teknik pengumpulan data yang digunakan adalah wawancara, studi pustaka, dan observasi. Dalam pembuatan *website*, terdiri dari tiga tahapan yaitu Pra Produksi, Produksi, Pasca Produksi. Setelah menyelesaikan tahapan-tahapan tersebut maka masuk ke tahap pengujian untuk mendapatkan hasil apakah *website* sudah layak untuk digunakan.

#### **PRAKATA**

Puji dan Syukur kepada Tuhan yang Maha esa, yang selalu memberikan kesehatan dan kelancaran sehingga saya Anna Nisrina Aulia dari Jurusan Desain Grafis, Program Studi Multimedia, Politeknik Negeri Media Kreatif Jakarta dapat menuntaskan Laporan Tugas Akhir dengan judul "Pembuatan *Website* Sebagai Profil Perusahaan Anantarona". Laporan Tugas Akhir ini disusun sebagai salah satu persyaratan untuk memperoleh gelar Ahli Madya pada Jurusan Desain Grafis, Program Studi Multimedia, Politeknik Negeri Media Kreatif Jakarta.

Selesainya Laporan Tugas Akhir ini bukan hanya semata-mata kerja keras saya, namun berkat bantuan berbagai pihak. Melalui halaman pengantar yang sederhana ini perkenankan saya mengucapkan terima kasih kepada:

- 1. Allah SWT. atas segala Rahmat, Ridho, dan Karunia-Nya hingga saya dapat menyelesaikan Laporan Tugas Akhir dengan baik.
- 2. Orang tua dan keluarga yang senantiasa mendukung saya dan membimbing saya sampai saat ini.
- 3. Ibu Dr. Tipri Rose Kartika, SE. MM selaku Direktur Politeknik Negeri Media Kreatif.
- 4. Bapak Dr. Benget Simamora, M.M selaku Wakil Direktur Bidang Akademik.
- 5. Bapak Deddy Stevano Haji Tobing selaku Ketua Jurusan Desain Grafis
- 6. Ibu Herly Nurrahmi S.Si, M.Kom selaku Koordinator Program Studi Multimedia
- 7. Bapak Agung Budi Prasetyo, M.T selaku Pembimbing I
- 8. Bapak Yudha Pradana, M.Pd selaku Pembimbing II
- 9. Para dosen dan tenaga kependidikan Politeknik Negeri Media Kreatif yang telah melayani mahasiswa selama penulis menempuh pendidikan di sini.
- 10. Seluruh teman Program Studi Multimedia angkatan tahun 2019 yang telah bersamasama berjuang dan saling membantu dalam menyelesaikan Laporan Tugas Akhir.
- 11. Semua pihak yang tidak dapat disebutkan satu-persatu yang telah membantu dalam menyelesaikan Karya dan Laporan Tugas Akhir.

Akhir kata, saya berharap Laporan Tugas Akhir ini dapat memberi manfaat tidak hanya untuk saya tetapi juga bagi pembaca sekalian. Saya memohon maaf atas berbagai kekurangan dan kesalahan dalam hasil kerja saya.

Jakarta, 16 September 2022

 $\sim$ M f,

Anna Nisrina Aulia

NIM.19012016

### **DAFTAR ISI**

<span id="page-8-0"></span>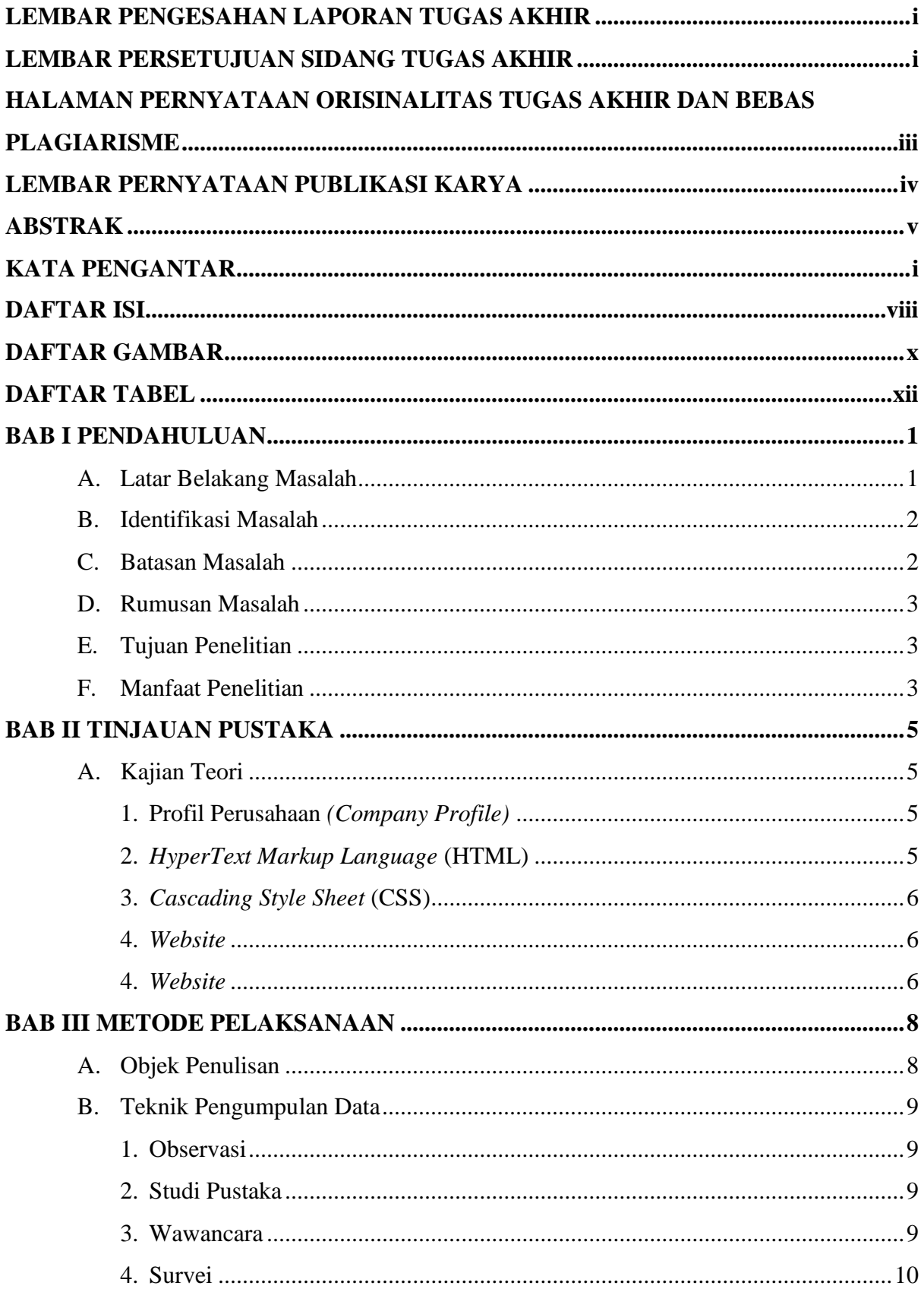

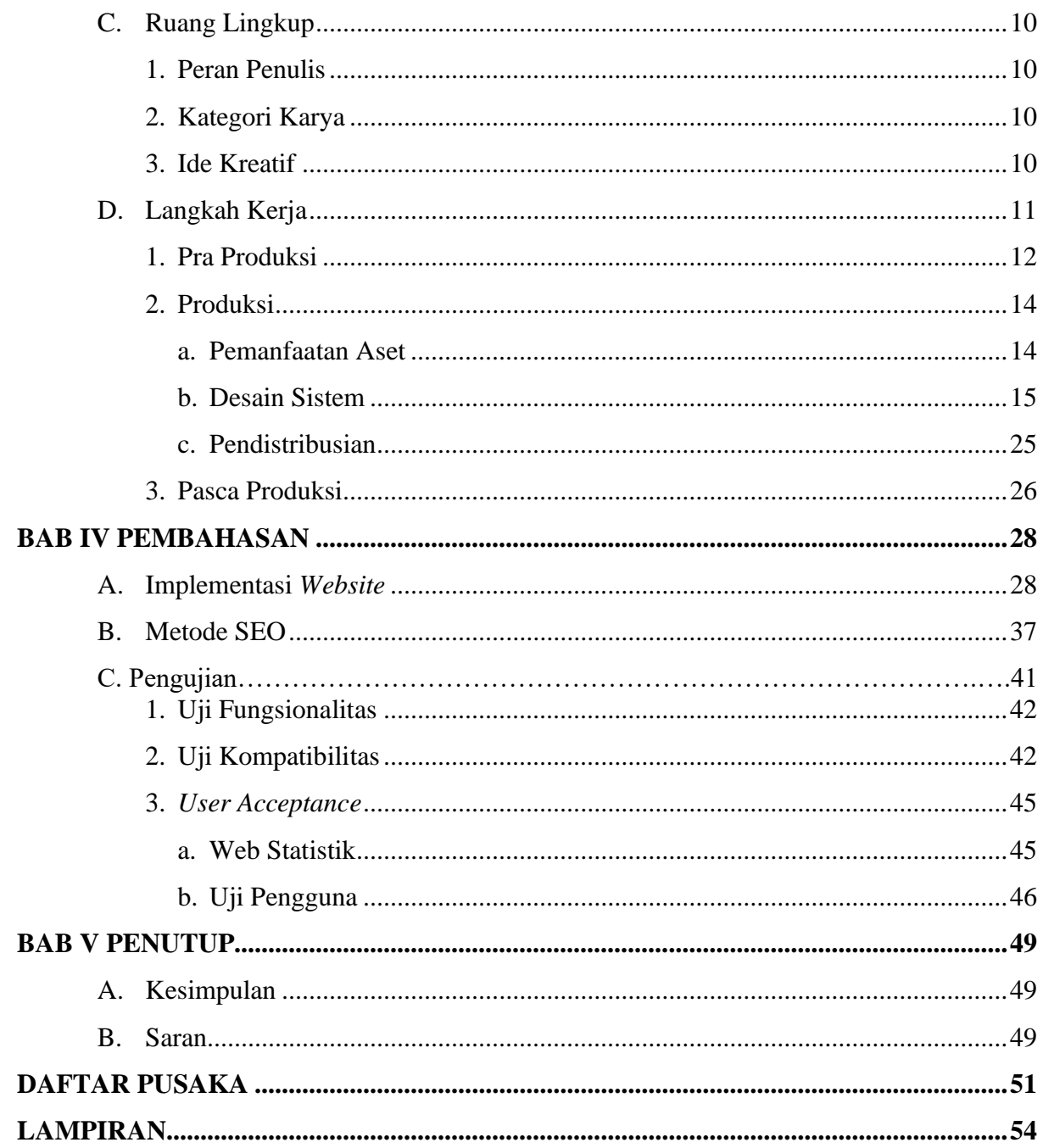

# **DAFTAR GAMBAR**

<span id="page-10-0"></span>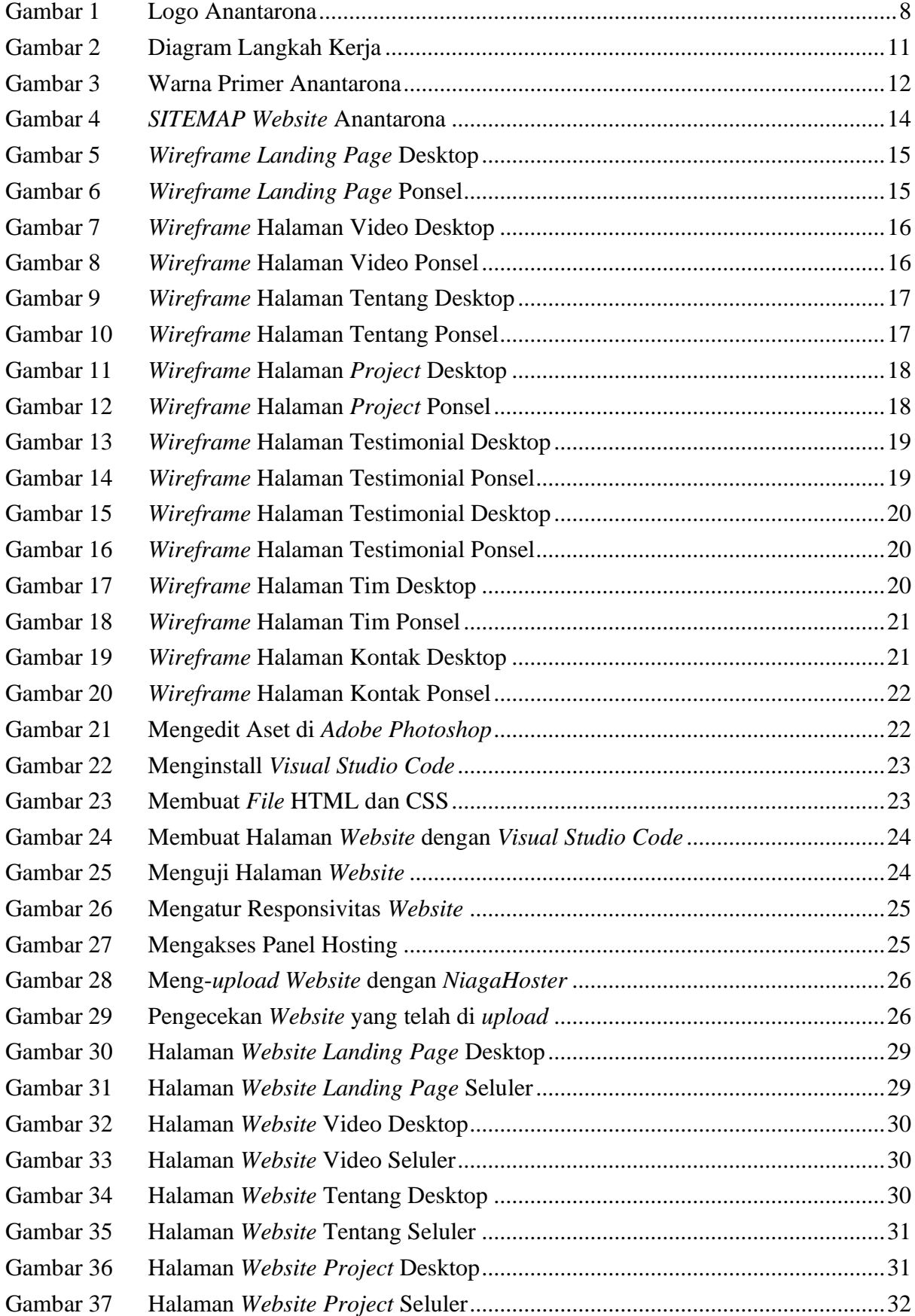

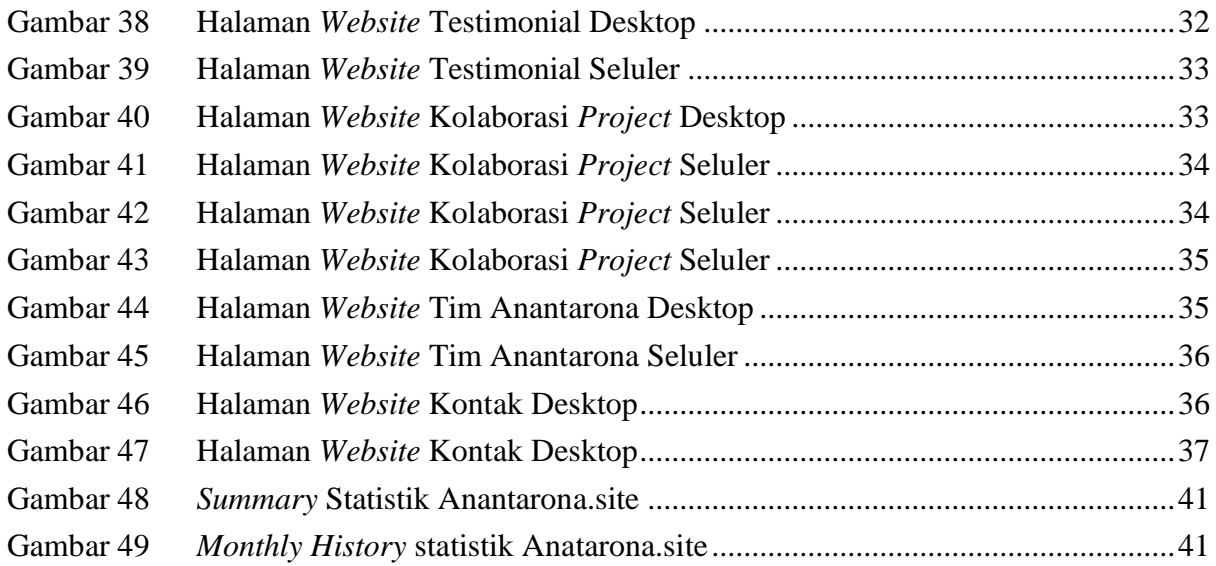

### **DAFTAR TABEL**

<span id="page-12-0"></span>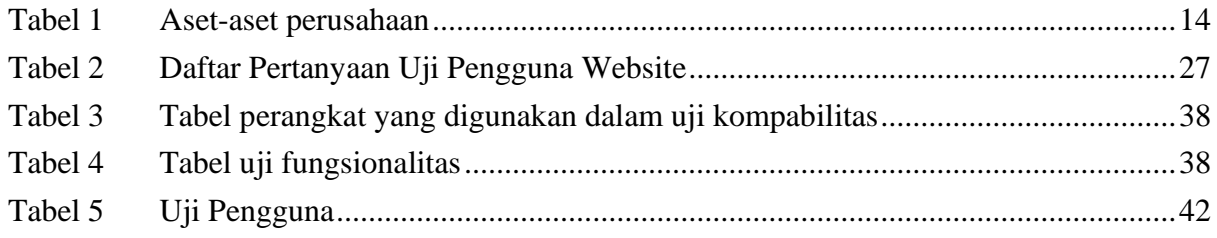